## **Kako narišemo graf meritve, Boštjan Mavrič**

1. Graf s podatki v datoteki Adrenalin.dat:

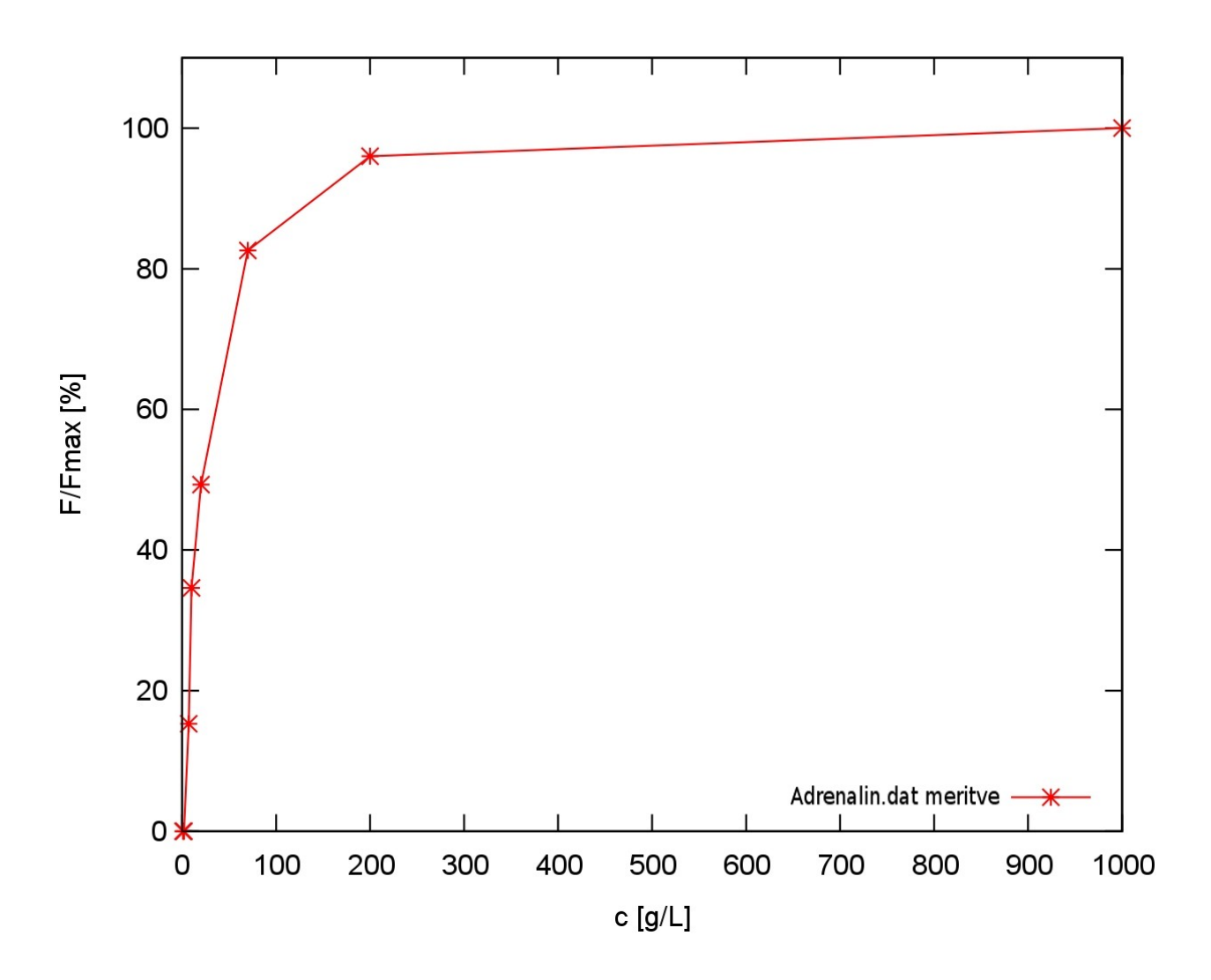

2. Graf podatkov iz tabele Korozija.dat:

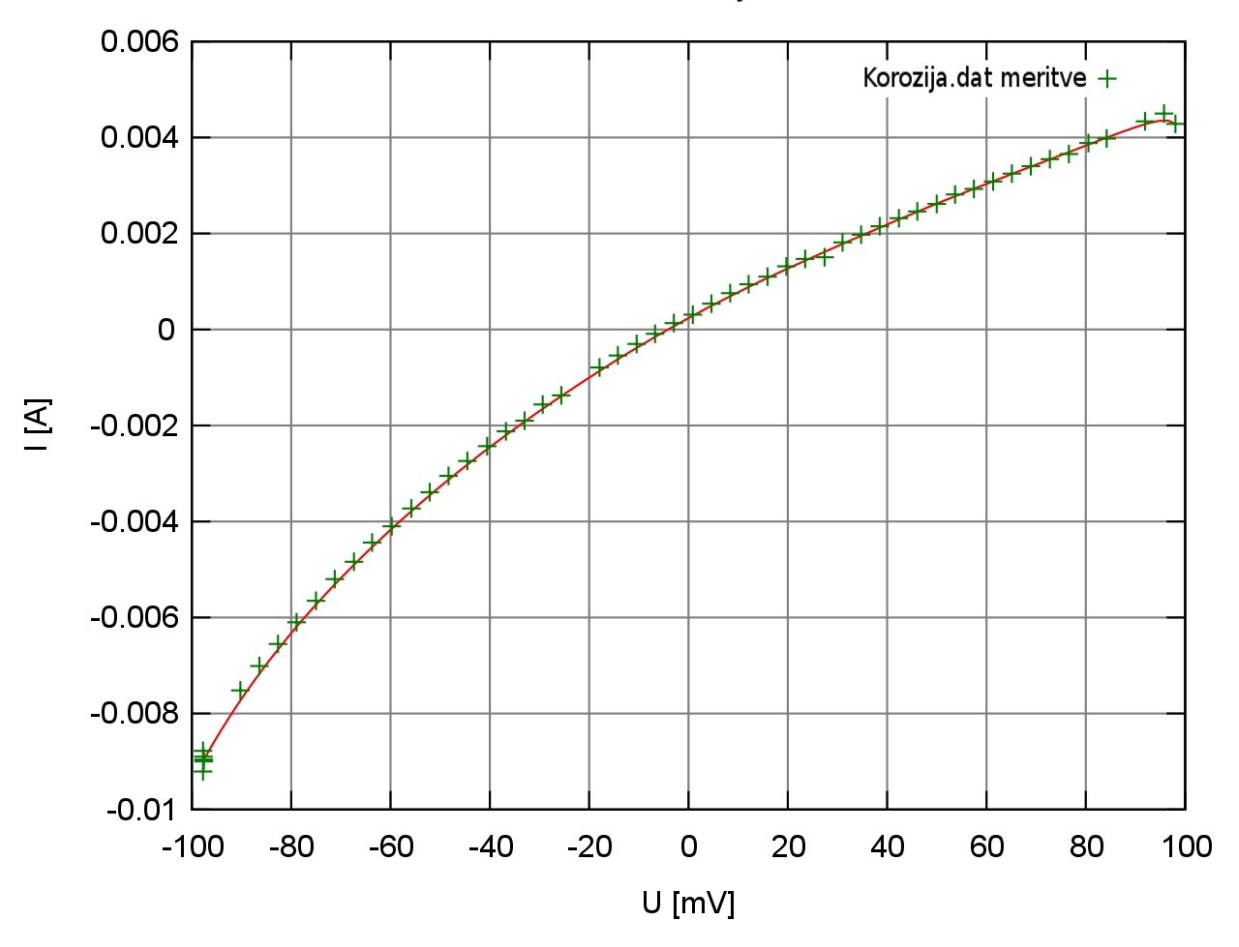

Karakterizacija I-U

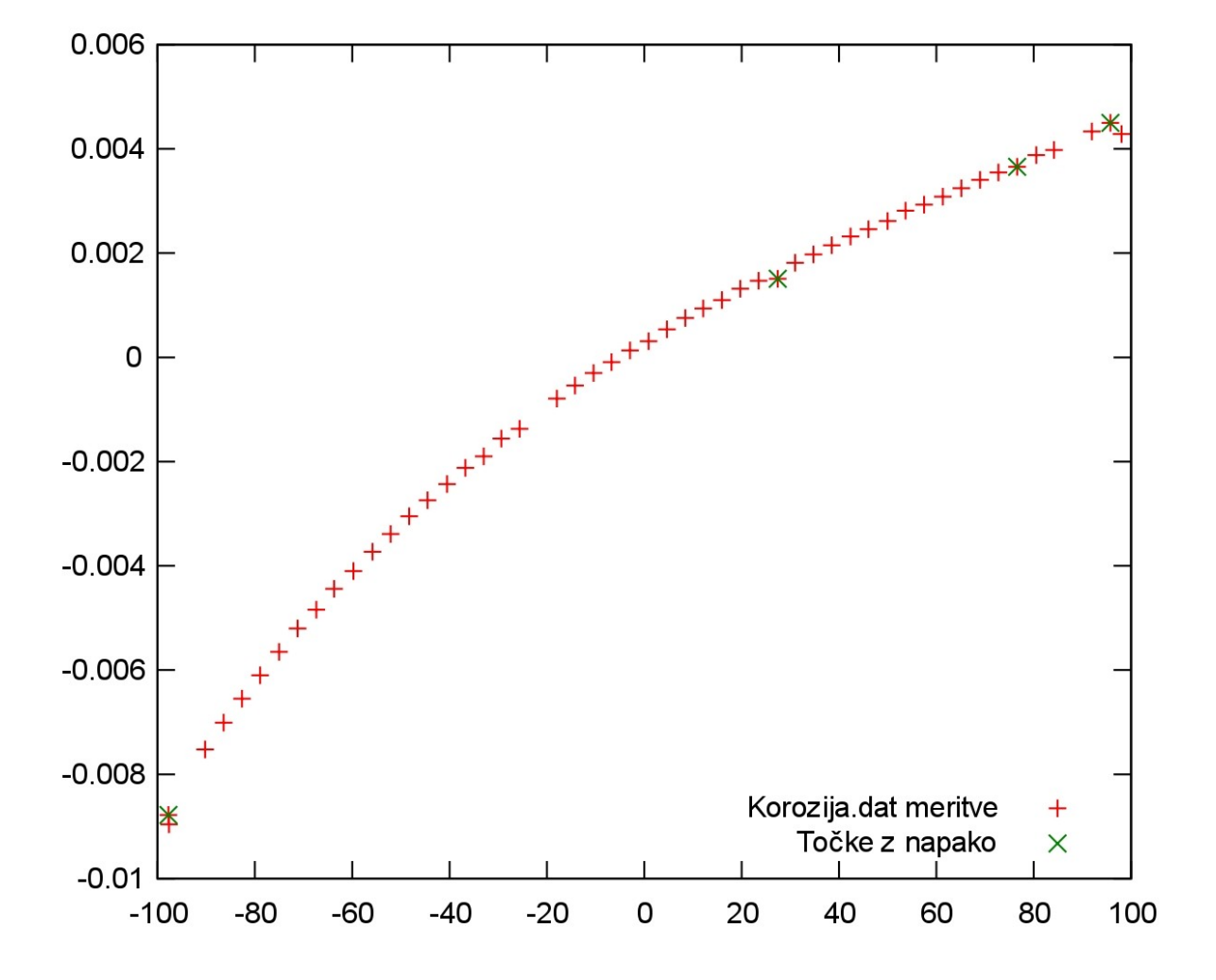

Z enostavnim algoritmom sem poiskal točke, ki odstopajo:

3. Graf meritev iz datoteke "CSL123.MuD":

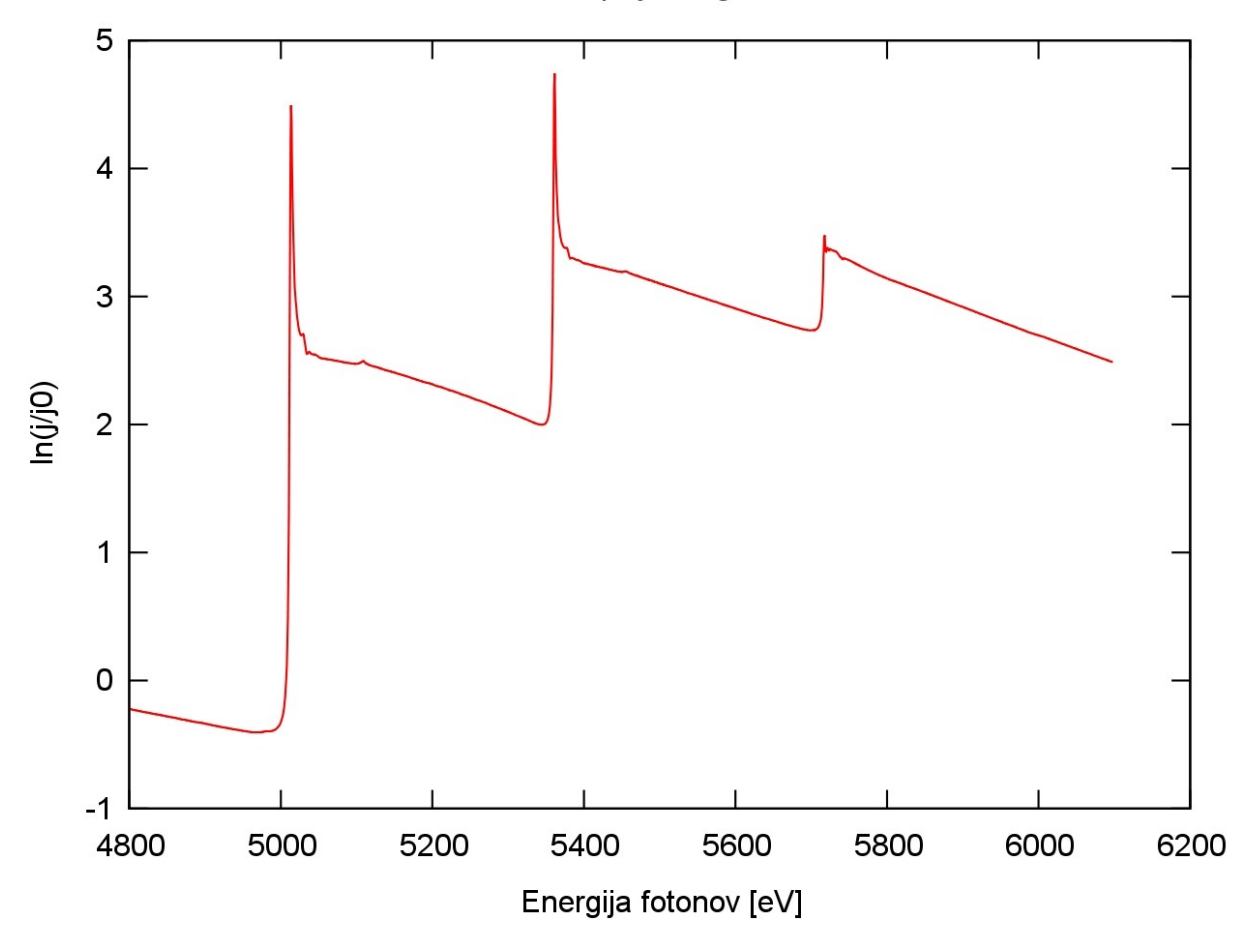

Meritev absorpcije rengenskih valov

Priškrknjen vrh meritev, ki je viden na naslednjem grafu je posledica pregrobega merilnega koraka. Da bi lažje opazoval vpliv koraka na natančnost meritve sem izmerjenemu grafu dorisal še gladko krivuljo. Tako opazimo, da je odstopanje vrha izmerjenih vrednosti od pričakovanih, zelo majhno in ga lahko zanemarimo.

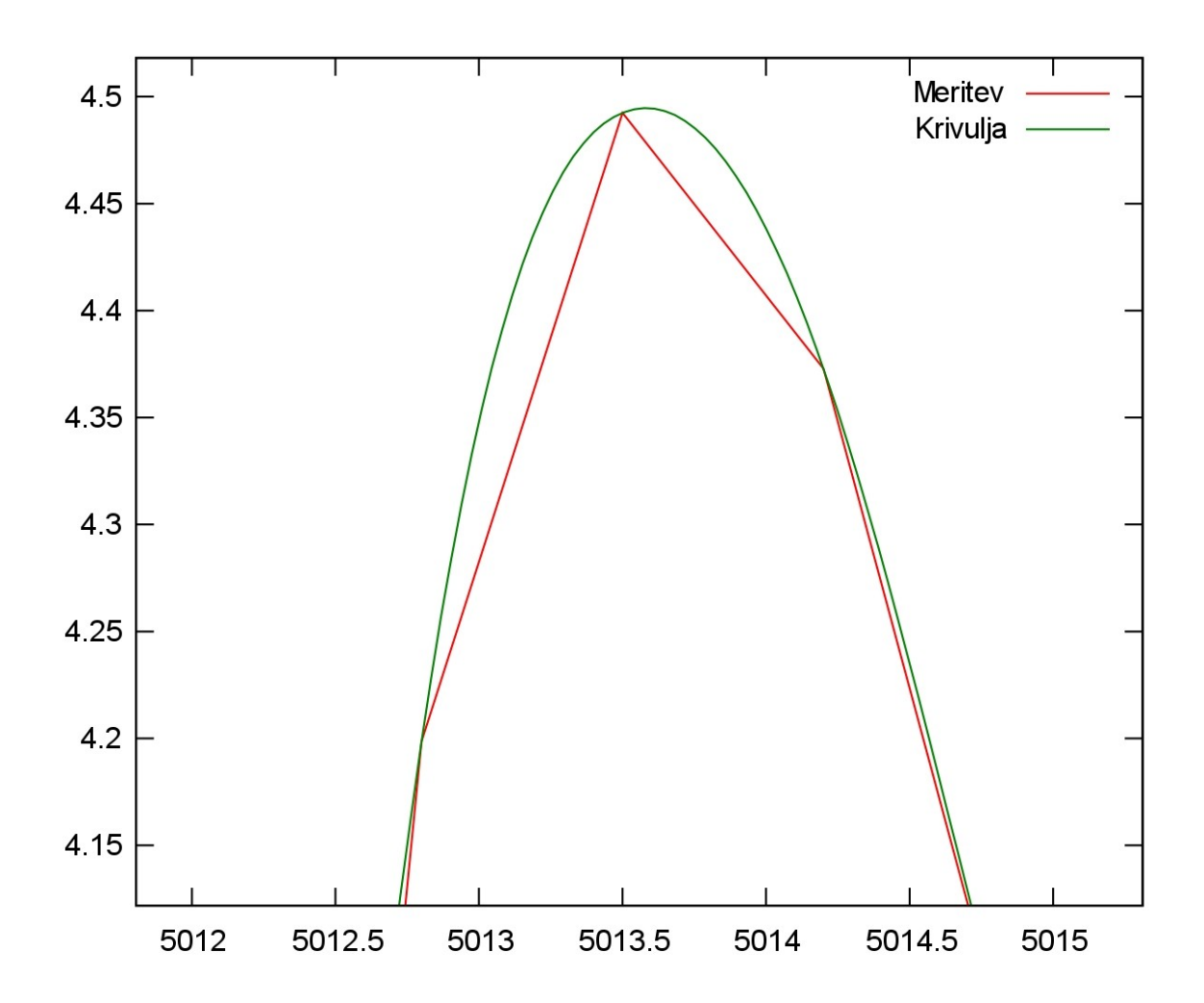